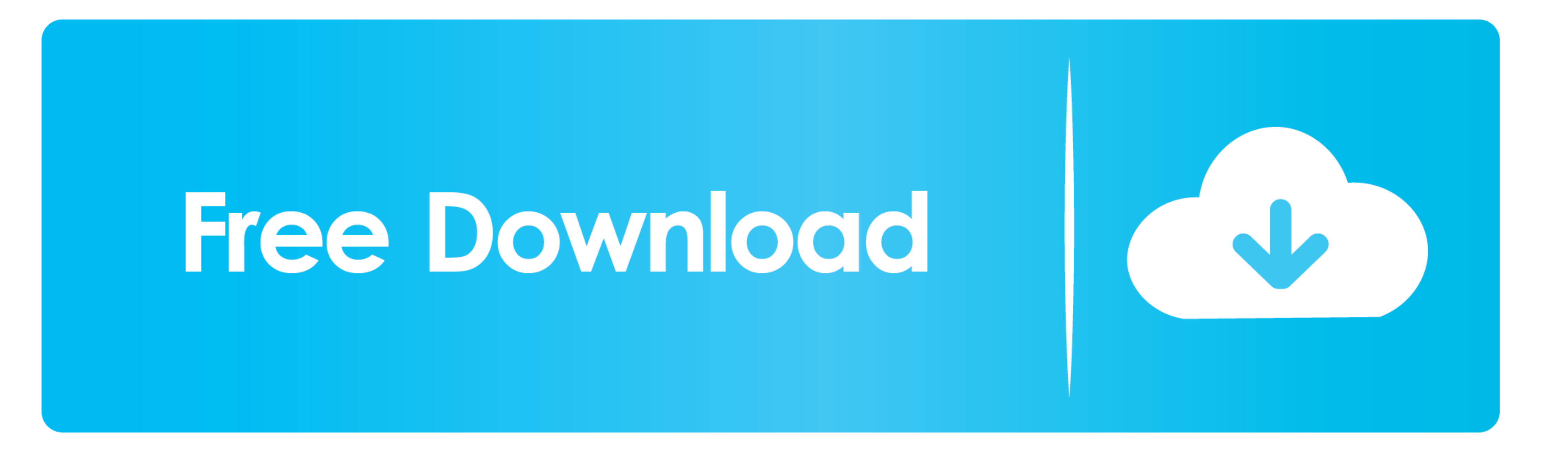

[Remove Highlight From Pdf](https://imgfil.com/1vhqen)

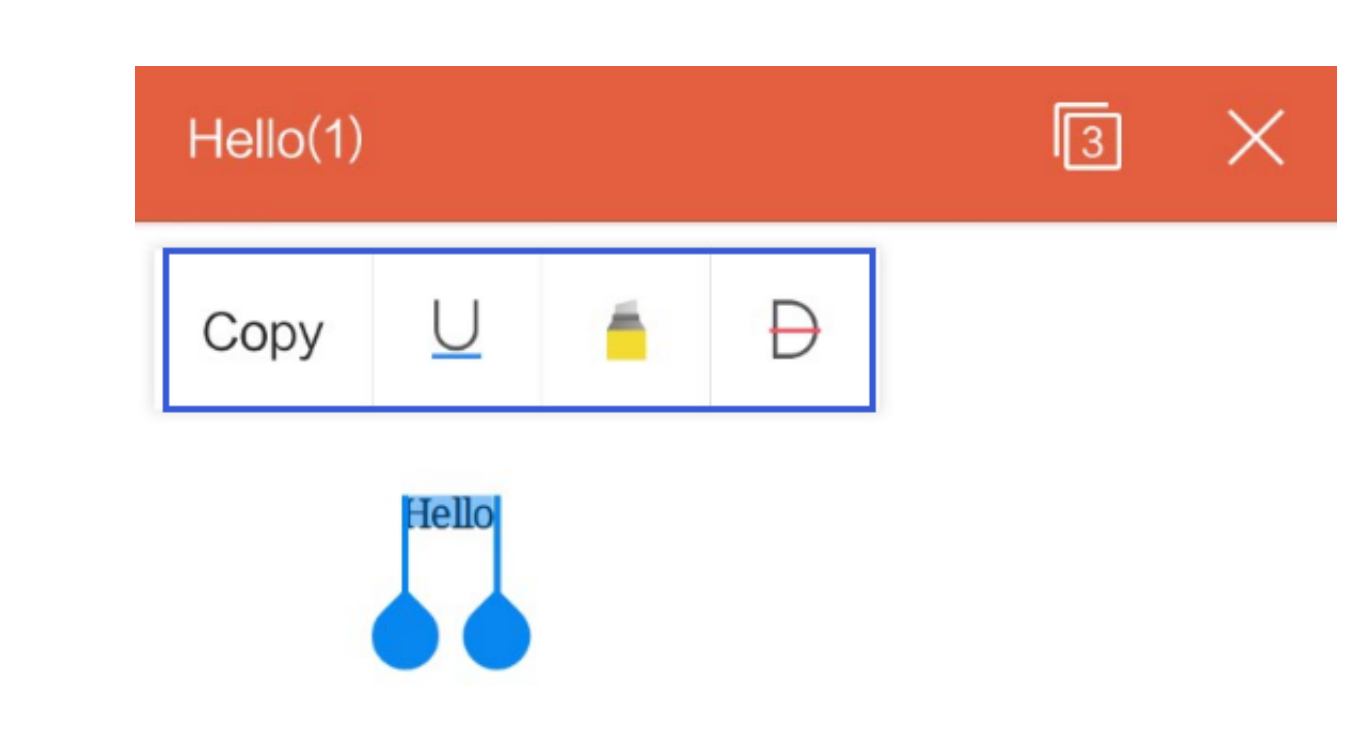

[Remove Highlight From Pdf](https://imgfil.com/1vhqen)

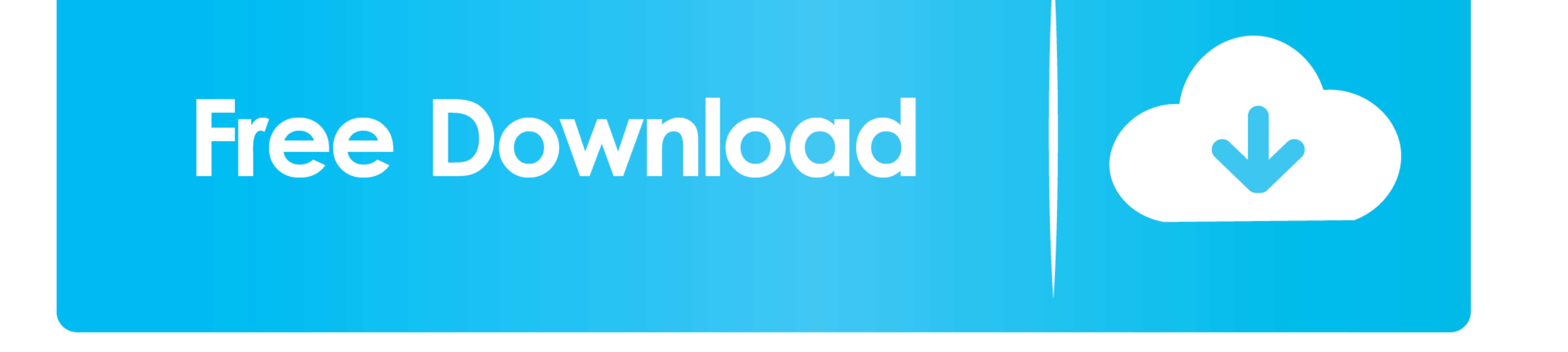

 $1/2$ 

## **remove highlight from pdf**

remove highlight from pdf, remove highlight from word, remove highlight from instagram, remove highlight from bullet in word, remove highlight from scanned pdf, remove highlight from powerpoint, remove highlight from pdf m

## **remove highlight from instagram**

## **remove highlight from scanned pdf**

e10c415e6f

 $2/2$